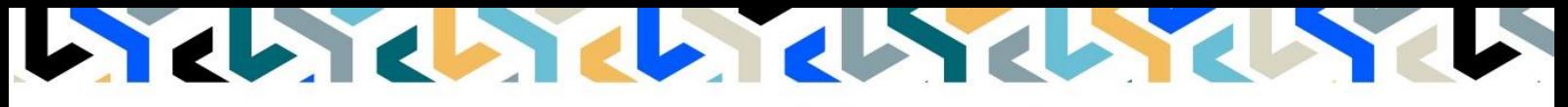

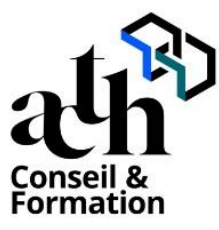

**Accompagner la transition numérique des acteurs de la construction**

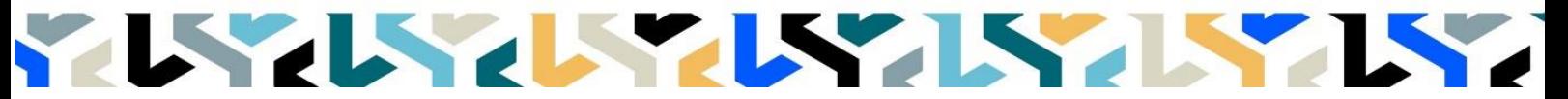

## **RHINOCEROS et l'outil de rendu VRAY Initiation et principes**

**Logiciels :** RHINOCEROS et VRAY

**Durée :** 14 heures (2 jours)

**Horaire :** 9h00 – 17h00 (1h de pause pour le déjeuner)

**Lieu :** Paris 10° arrdt

**Délai d'accès à la formation :** De 3 à 5 semaines en fonction des financements

**Niveau d'entrée :** Niv. 5 (bac+2)

**Public :** Tous les professionnels concernés par les projets de Modélisation 3D dans les métiers d'art et de l'industrie.

**Objectif :** Bloc de compétence : code 3 – Elargissement des savoirs et savoir-faire. Cette session de 2 jours a pour objectif de découvrir comment créer des images photos réalistes à partir d'une maquette numérique 3D issue de RHINOCEROS

**Capacités ou compétences professionnelles visées :** Être autonome dans la modélisation d'une maquette numérique.

**Prérequis :** Avoir une réelle pratique autonome des fonctions de base de RHINOCEROS et en plus pour le distanciel : avoir un poste équipé de minimum 4Go de Ram, d'une webcam et d'un micro ; et avoir suivi nos webinars gratuits d'initiation aux formations distancielles.

**Modalités pédagogiques :** Labo informatique : groupe limité à 10 stagiaires formation en présentiel ou en distanciel synchrone (au choix) ; alternance entre présentation de concepts par le formateur et mise en application par les apprenants sous forme d'exercices concrets, proposés et encadrés.

**Profil des intervenants formateurs :** Le formateur est architecte et maîtrise l'outil VRAY qu'il utilise dans un cadre de production.

**Les acquis en fin de stage :** Acquérir une autonomie professionnelle dans l'utilisation des fonctions de rendu d'images photoréalistes.

**Conditions de réussite :** Durant toute la formation, il faudra être intégralement présent et attentif aux concepts présentés et les mettre en pratique en réalisant les exercices proposés de façon participative. Après, et pendant une période minimum de 2 mois, il sera nécessaire de mettre en application ses acquis ; dans un cadre professionnel serait l'idéal ; ou dans tout autre cadre et notamment dans celui de notre « libreservice » proposé gratuitement suivant nos conditions d'accès.

**Evaluation des acquis :** Contrôle de connaissances en fin de module de 45 minutes compris dans la durée. La validation est obtenue à partir de 20/30 points obtenus.

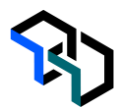

# **Déroulé**

#### **Jour - 1 7 heures**

## **La Découverte de V-Ray**

- Les nouveautés de la version 5
	- Présentation de l'interface utilisateur
	- Etude des barres d'outils
	- Notion d'illumination globale

#### **Les Sources de lumières**

- Rectangle Light
- Sphère Light
- L'IES Light
- Spot Light.
- Dome Light.
- Le Mesh Light.

#### **Nouveauté**

- Le Sun Light
- Option V-Ray Light Gen

#### **Les Matériaux de V-Ray**

- Présentation du panneau Materials
- Les matériaux Standard (Generic)
- Les Matériaux complexes

#### **Jour - 2 Les Objets V-Rays**

**7 heures**

- Les Objets proxy (Mesh ; Scène)

- L'Objet Fur
- L'Objet Mesh Clipper
- Le Sol infini

### **Exercice : Scène intérieure / ou Extérieure**

- Présentation de l'exercice
- Réglage de la lumière naturelle
- Positionnement des planes light
- Mise en place des textures
- Création de la texture du tapis avec l'objet Fur
- Réglage du rendu et test
- Rendu final avec les réglages de correction
- Finalisation du rendu

#### **La Post Production**

- La fenêtre V-Ray Frame Buffer
- Les calques rendus Eléments
- La maquette blanche le réglage des lumières

#### **Contrôle de connaissances**

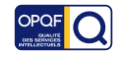